realizar esta actividad utilice las plantillas de Excel de Actividad Práctica.

Ministerio de<br>Educación

涵

# ACTIVIDAD PRÁCTICA **FUNCIONES ESTADÍSTICAS**

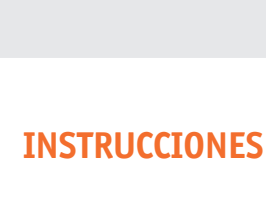

Los cálculos realizados en la planilla de cálculo apuntan a obtener un resumen de datos estadísticos que de acuerdo con la información que contenga la planilla, se pueda tener una visión general de la tendencia de los datos. Para

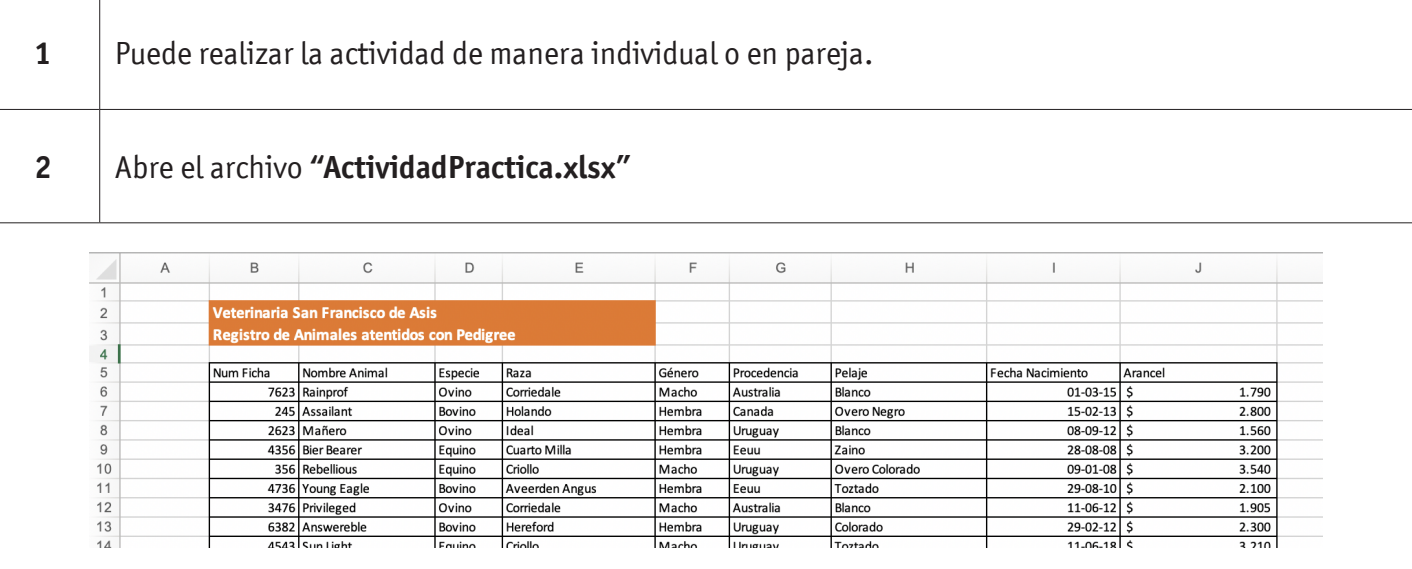

*(La idea es conocer datos estadísticos de la planilla para sacar algunas conclusiones que sirvan de información).*

Crear 1 tabla, desde la celda I37, que entregue la siguiente información:

- **3 a.** Cantidad de animales por Raza.
	- **b.** Suma de arancel pagados por Raza.
	- **c.** Promedio de arancel pagados por Raza.

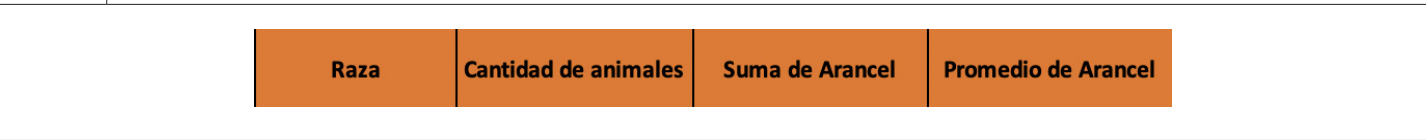

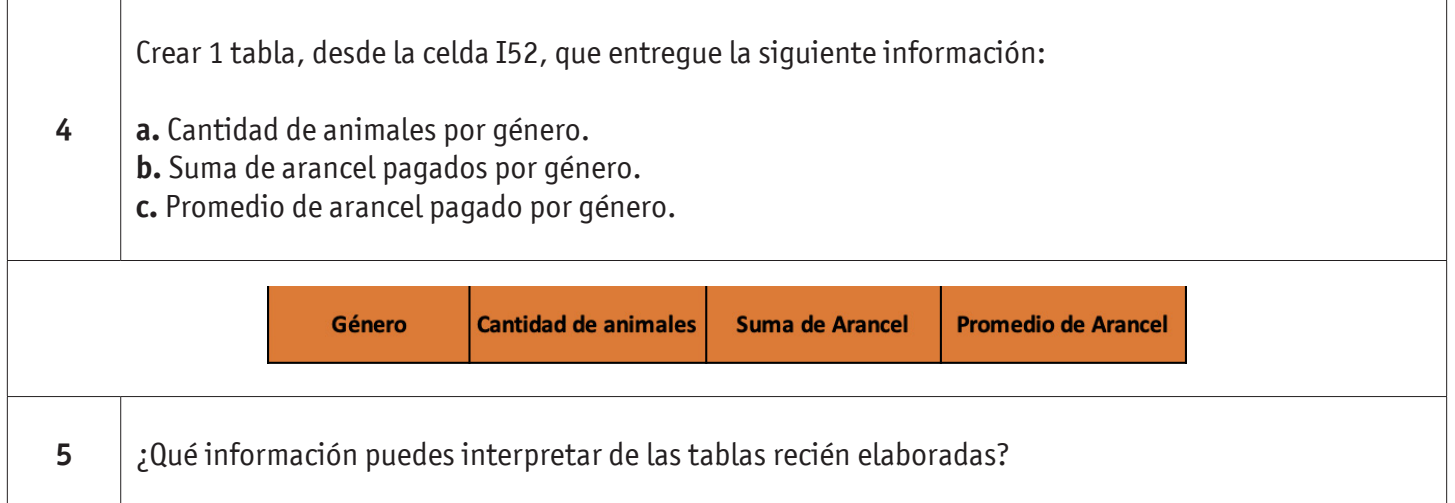

### **DESARROLLO DE LA ACTIVIDAD**

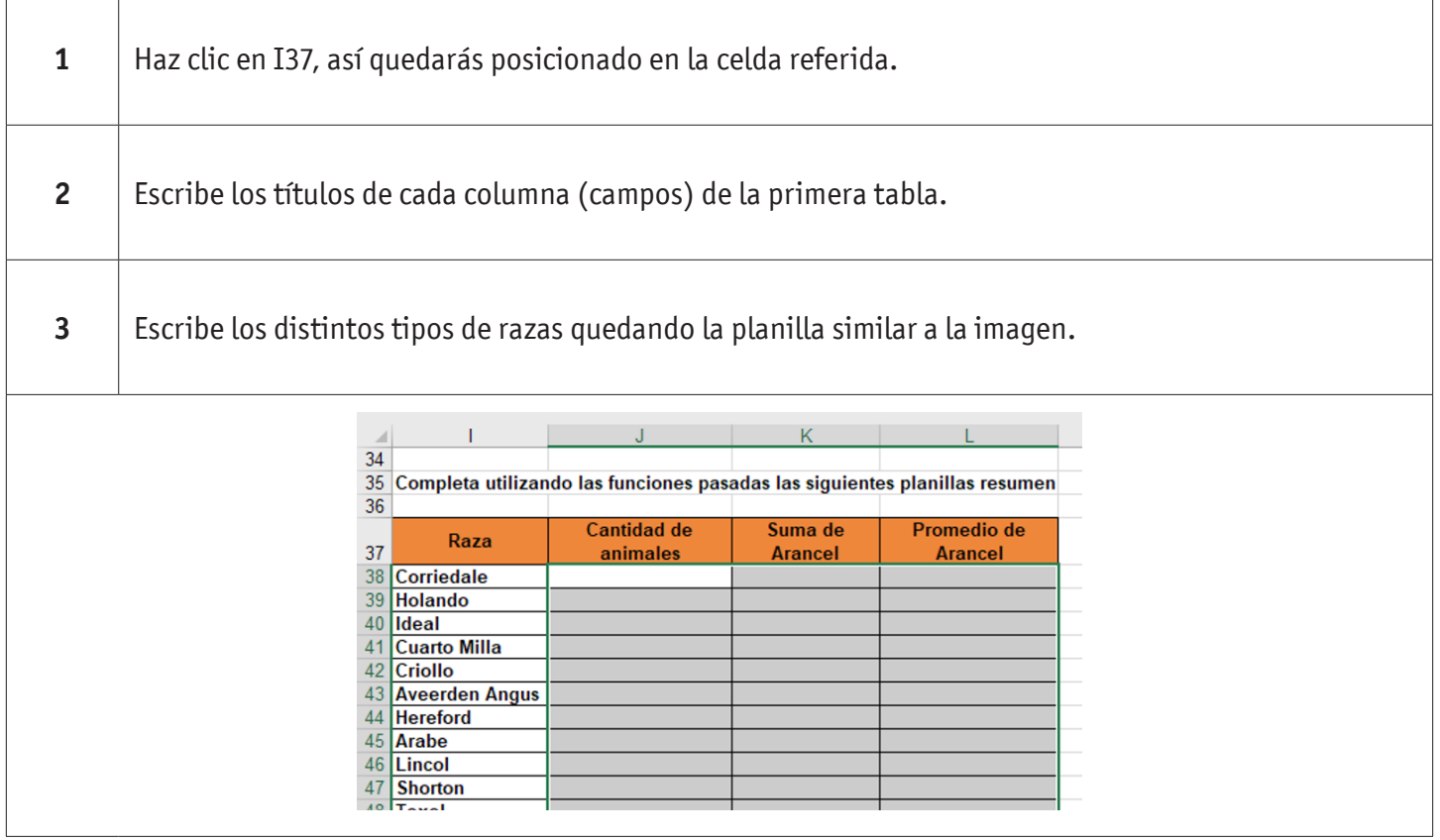

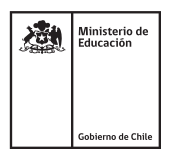

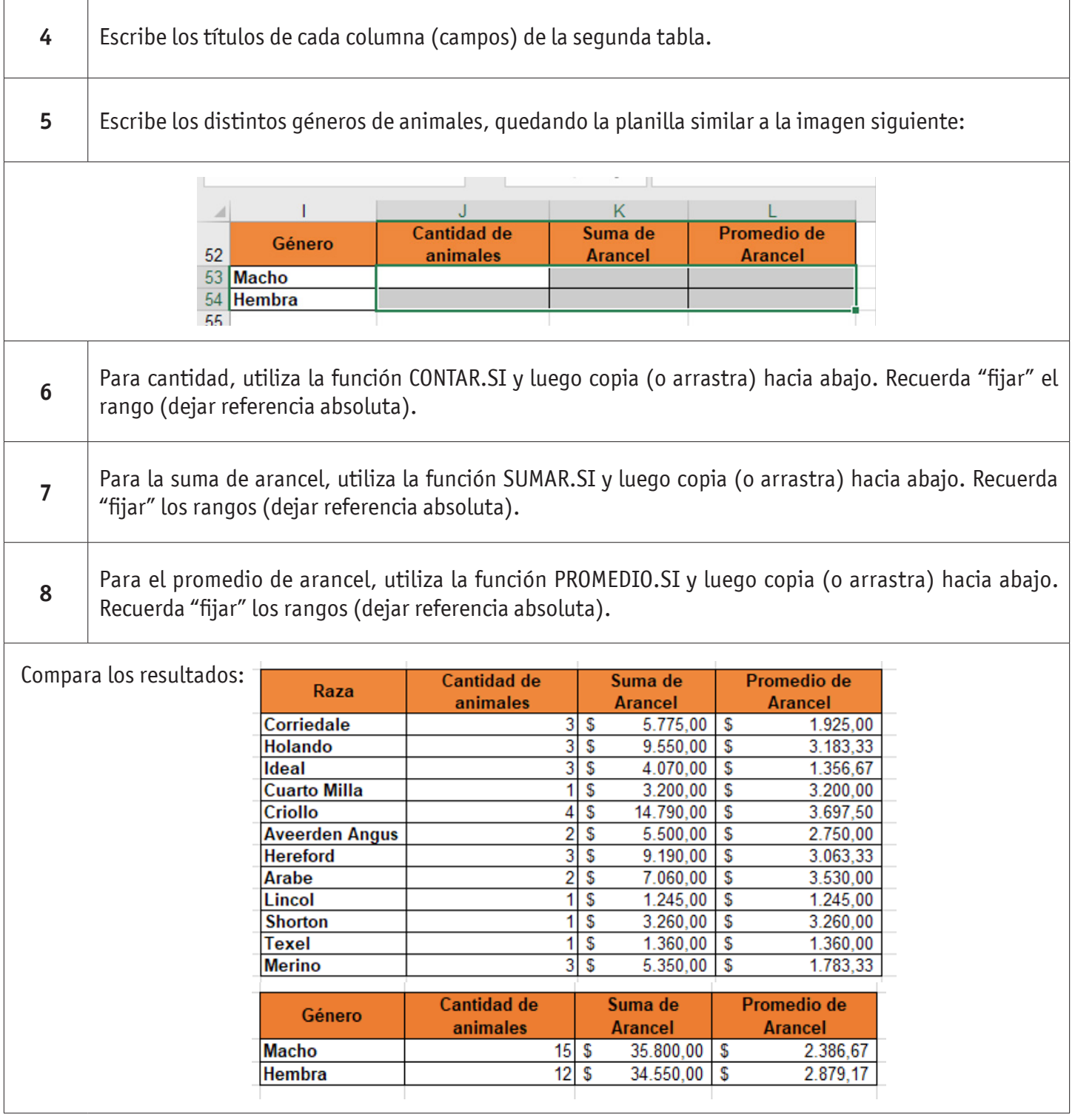

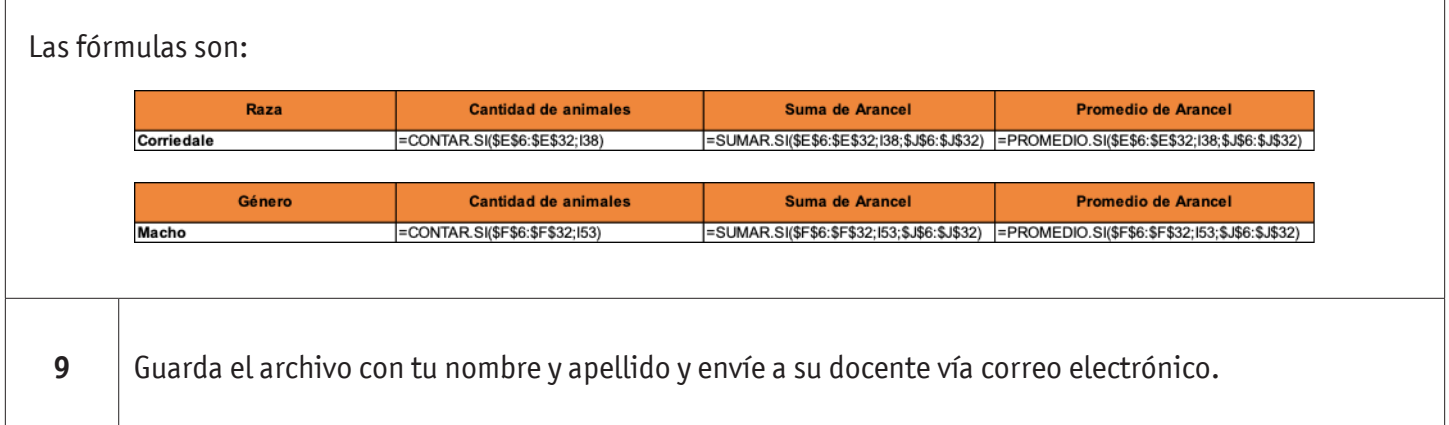

#### **ACTIVIDAD INDIVIDUAL**

Utilizando la misma planilla de cálculo, utiliza las funciones vistas para resolver las siguientes preguntas:

- 1. ¿Cuál es el arancel pagado por animales que no son de Uruguay?
- 2. ¿Qué porcentaje de arancel pagado se realizó de equinos sobre el total?
- 3. ¿Cuál es el arancel promedio pagado de la raza Merino?
- 4. Cantidad de animales equinos machos.
- 5. Suma de arancel de equinos machos.
- 6. Promedio de arancel pagado de Ovinos, Raza Merino, Machos.
- 7. Animales nacidos el año 2008.

Compara tus respuestas con la siguiente Tabla. Responde utilizando funciones, las siguientes preguntas:

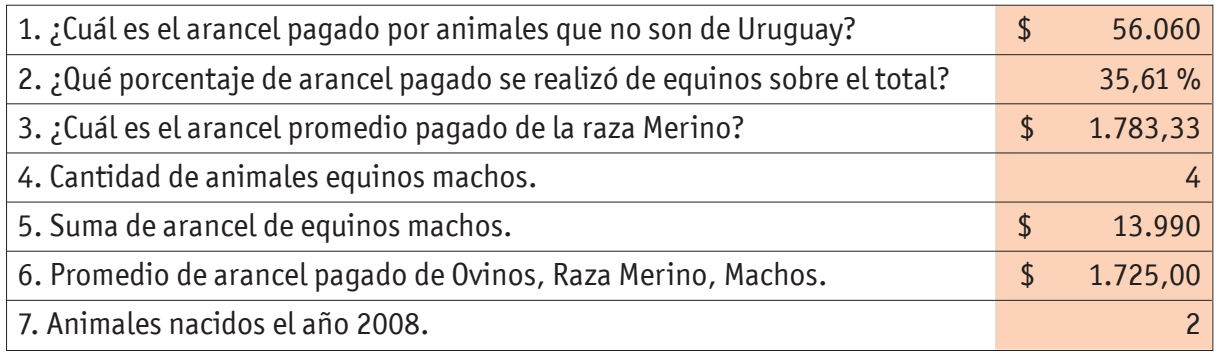

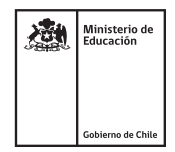

#### **AUTOEVALUACIÓN:**

#### Contesta las siguientes preguntas:

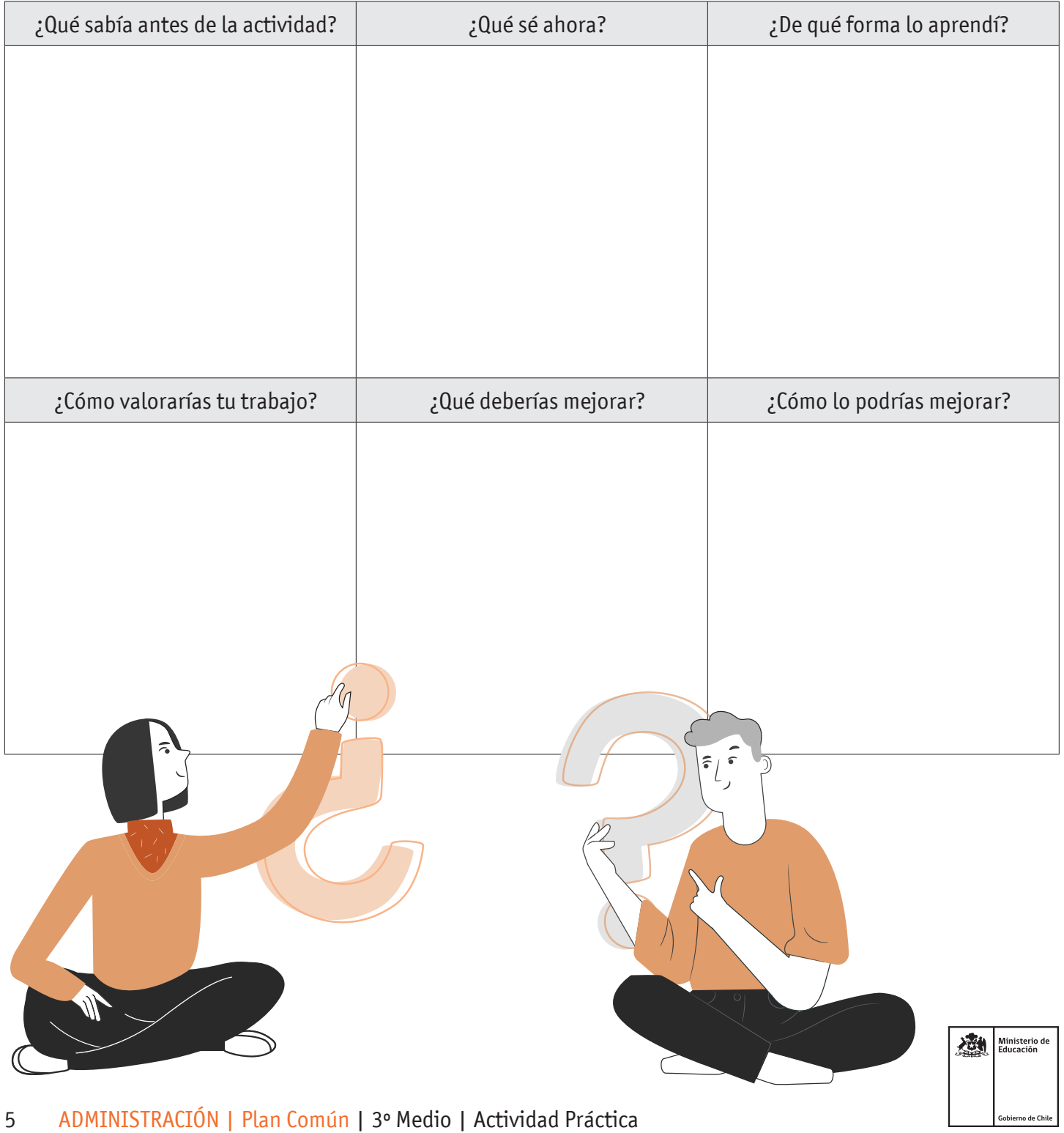